## **Various AC voltage configurations on site set up – looking like a pro in front of your boss**

By Tim McKernan, Fronius Application Engineer

The IG Plus provides an excellent opportunity to make a good impression with your foreman by zipping through the menus and start-up procedure. With the exception of the three phase IG-Plus (11.4-3 Delta 12.0-3 WYE), all inverters are capable of five different AC output modes, including 208 with or without neutral, 240 with or without neutral, and 277 Phase to neutral. Once you have your DC and AC connected to the inverter it is time to close the switch and let that puppy go. After a few seconds of internal checks the inverter will show a screen that says "SETUP SEL".

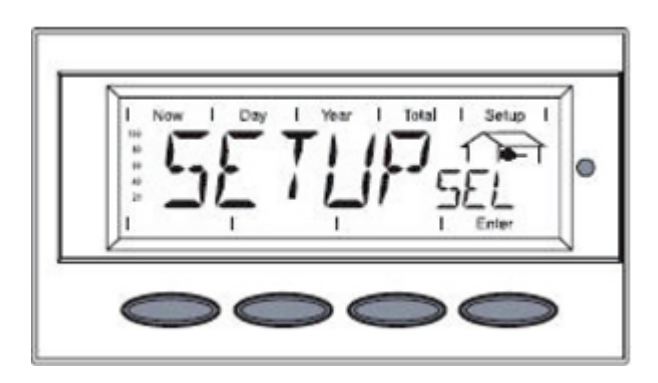

Once this appears, press the "Enter" button and scroll though the menu to find the appropriate AC output voltage. The first option is "208V", which means 208VAC with no neutral connected, and appropriate for a 208 Volt Delta system with no neutral coming from the main load center.

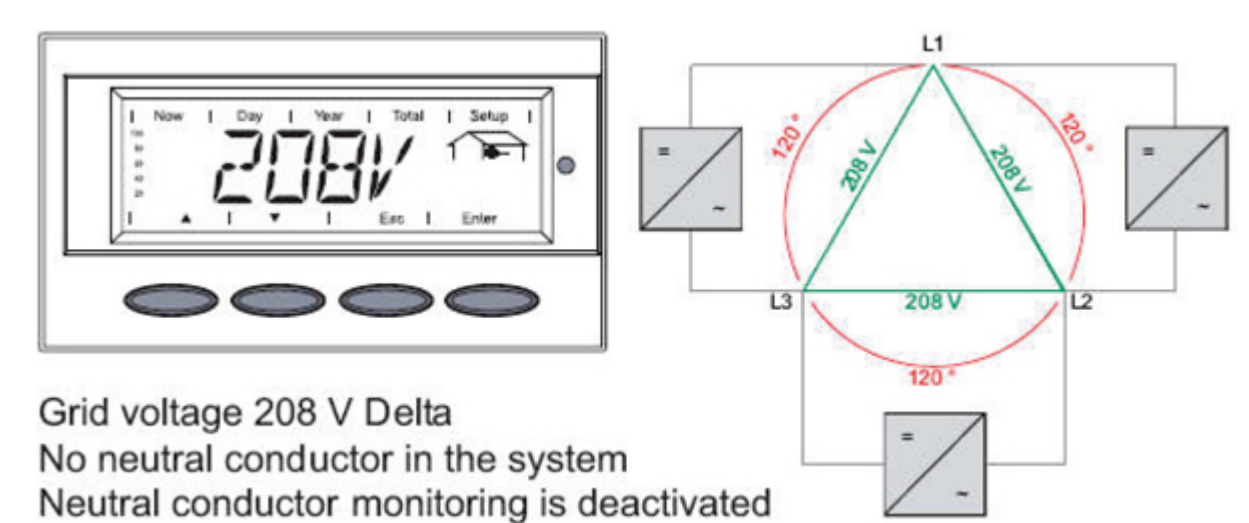

The next option is "208VN". This option would be applicable when you are connecting into a 208VAC, 3-phase system with a neutral balanced evenly between the two phases, so that it would be 120VAC phase to neutral.

Following "208VN", the options are "240V" and "240VN" for 240VAC output without and with neutrals respectively. The last option is the "277VAC" used when you are connecting phase to neutral on a 480V phase-to-phase Delta system.

When you are ready to make your choice, press the "Enter" button twice; once to make the selection and the second to confirm when the value is flashing. At this point the inverter will go into the start-up screen. If you made a mistake in the input, the inverter will show an error state, something of the 100 class, indicating grid voltage is too high or too low.

If this is your unfortunate fate there is nothing to fear. You can still impress your boss by remaining calm and calling Fronius Technical Support at 810-220-4414. We will walk you though a quick process to get to input the correct AC value for the inverter. Good Luck!